# **COMP 322: Fundamentals of Parallel Programming**

# **Lecture 25: Linearizability (contd), Intro to Java Threads**

### **Vivek Sarkar Department of Computer Science, Rice University vsarkar@rice.edu**

**https://wiki.rice.edu/confluence/display/PARPROG/COMP322**

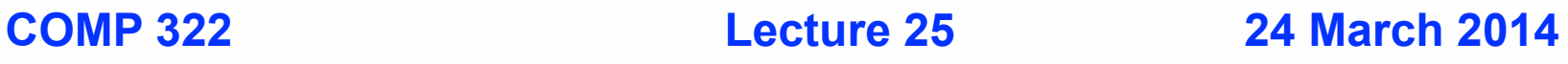

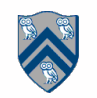

## **Solution to Worksheet #24:**

### **Linearizability of method calls on a concurrent object**

**Is this a linearizable execution for a FIFO queue, q?**

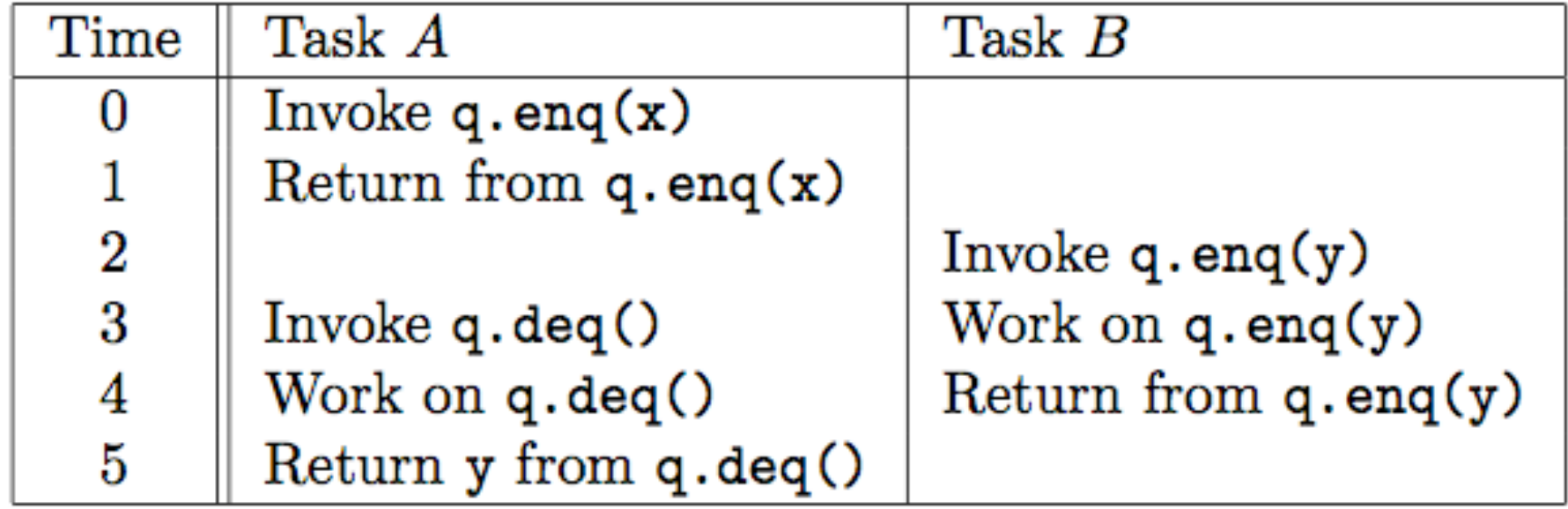

**No! q.enq(x) must precede q.enq(y) in all linear sequences of method calls invoked on q. It is illegal for the q.deq() operation to return y.**

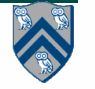

## **Linearizability of Concurrent Objects (Summary)**

#### **Concurrent object**

• **A concurrent object is an object that can correctly handle methods invoked in parallel by different tasks or threads**

**—Examples: Concurrent Queue, AtomicInteger**

#### **Linearizability**

- **• Assume that each method call takes effect "instantaneously" at some distinct point in time between its invocation and return.**
- **• An execution is linearizable if we can choose instantaneous points that are consistent with a sequential execution in which methods are executed at those points**
	- **– If there is a choice of points that is inconsistent with a sequential execution that doesn't matter, so long as we can identify one choice of points that is consistent with a sequential execution**
	- **– Innocent until proven guilty!**
- **• An object is linearizable if all its possible executions are linearizable**

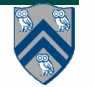

# **Why is Linearizability important?**

- **• Linearizability is a correctness condition for concurrent objects**
- **• For example, is the following implementation of AtomicInteger.getAndIncrement() linearizable?**
	- **– Motivation: many processors provide hardware support for get() and compareAndSet(), but not for getAndAdd()**

```
1.public final int getAndIncrement() {
2. int current = qet();
3. int next = current + 1:
4. while (true) {
5. if (compareAndSet(current, next))
6. // success!
7. return current;
8. }
9. }
```
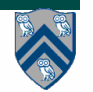

## **A Linearizable Implementation of getAndIncrement()**

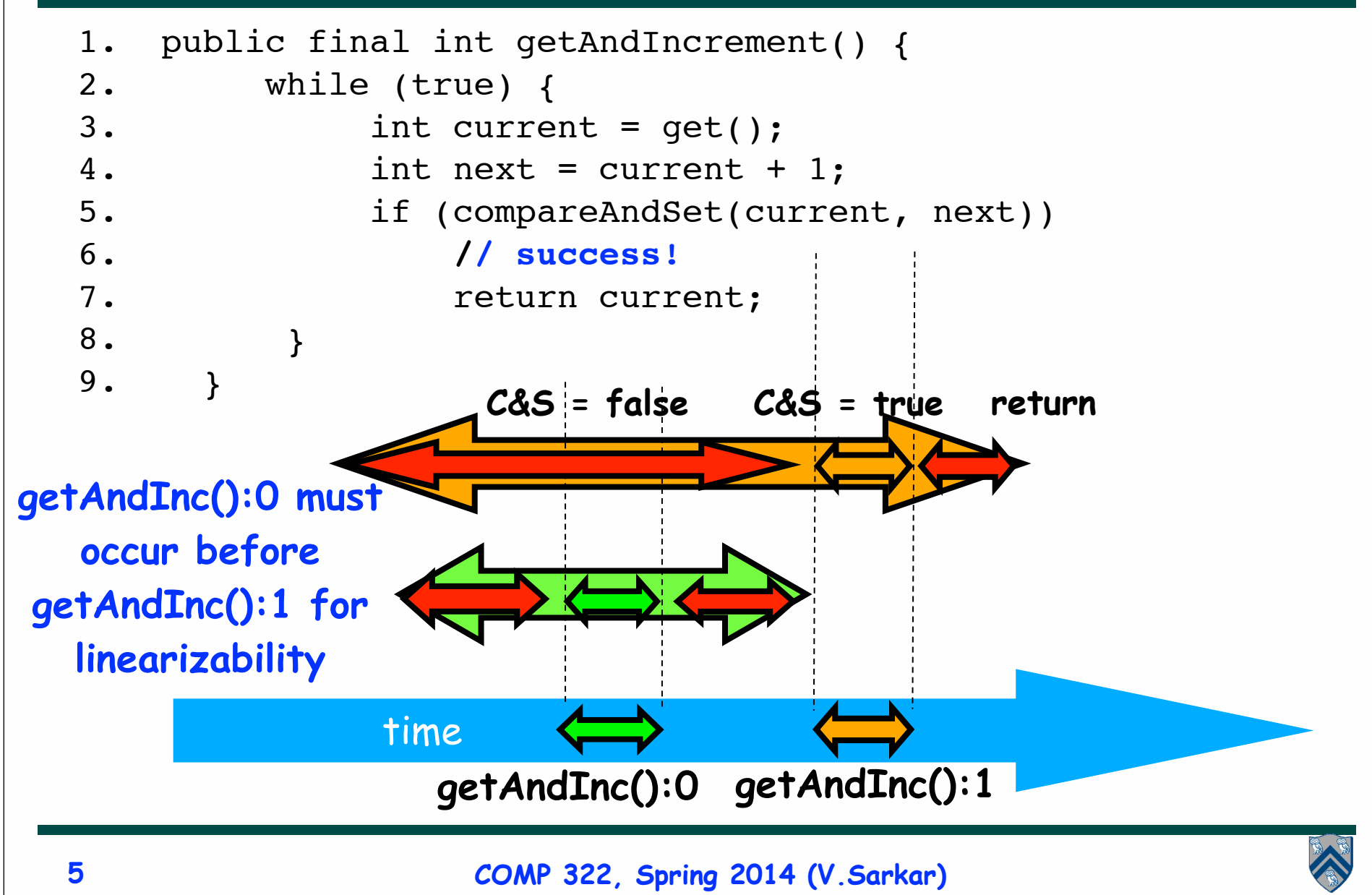

# **Motivation for try-in-a-loop pattern**

- **Optimistic "nonblocking" synchronization**
- **Pro: Resilient to failure or delay of any thread attempting synchronization**
- **Con: "spin loop" may tie up a worker indefinitely**
- *Try-in-a-loop* **pattern for optimistic synchronization has the following structure**

#### **LOOP {**

- **1) Set-up (local operation invisible to other threads)**
- **2) Instantaneous effect e.g., CompareAndSet**
	- **a) If successful break out of loop**
	- **b) If unsuccessful continue loop**

 **}**

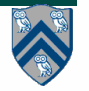

### **Another example of non-blocking synchronization: getAndAdd() as a generalization of getAndIncrement()**

```
 /** Atomically adds delta to the current value.
1. *2. * @param delta the value to add
3. * @return the previous value
4. */
5. public final int getAndAdd(int delta) {
6. for (;;) { // try
7. int current = get();
8. int next = current + delta;
9. if (compareAndSet(current, next))
10. // commit
11. The return current;
12. }
13. }
```
**• Source: http://gee.cs.oswego.edu/cgi-bin/viewcvs.cgi/jsr166/src/main/java/util/concurrent/ atomic/AtomicInteger.java**

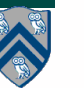

## **Example 4: execution of a monitor-based implementation of FIFO queue q (Recap)**

#### **Is this a linearizable execution?**

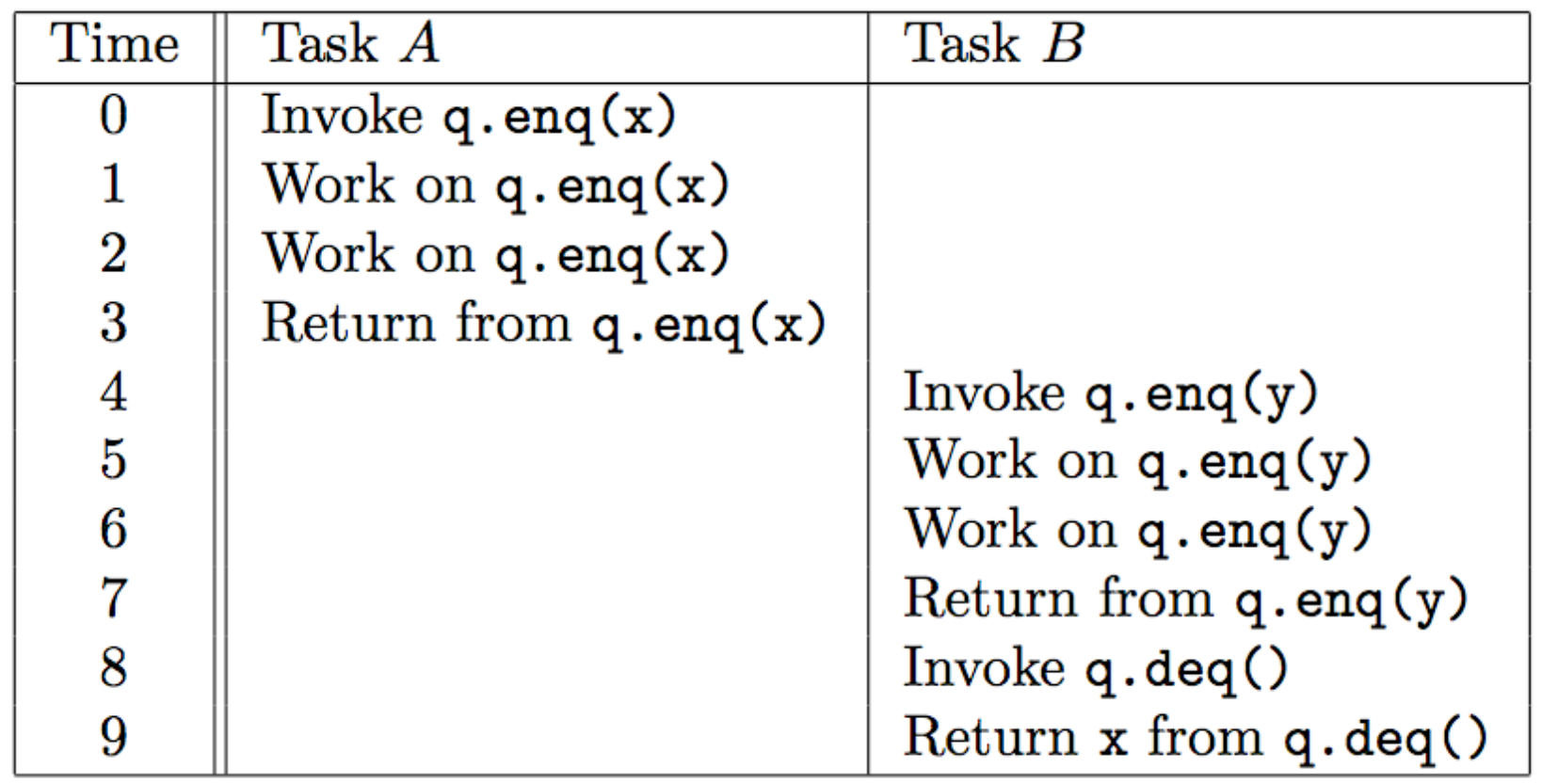

**Yes! Equivalent to "q.enq(x) ; q.enq(y) ; q.deq():x"**

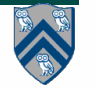

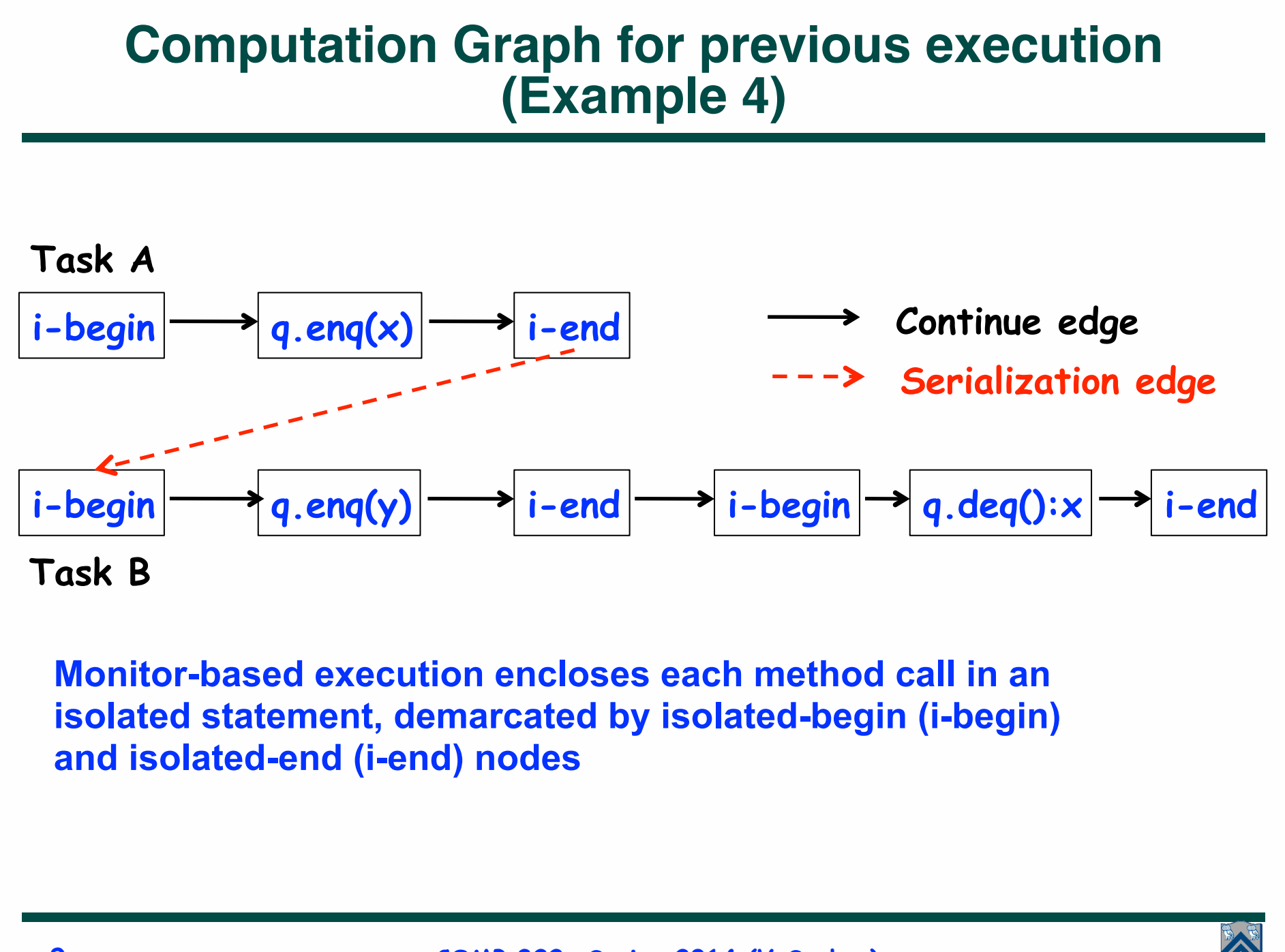

#### **Creating a Reduced Computation Graph to model Instantaneous Execution of Methods in a Concurrent Object**

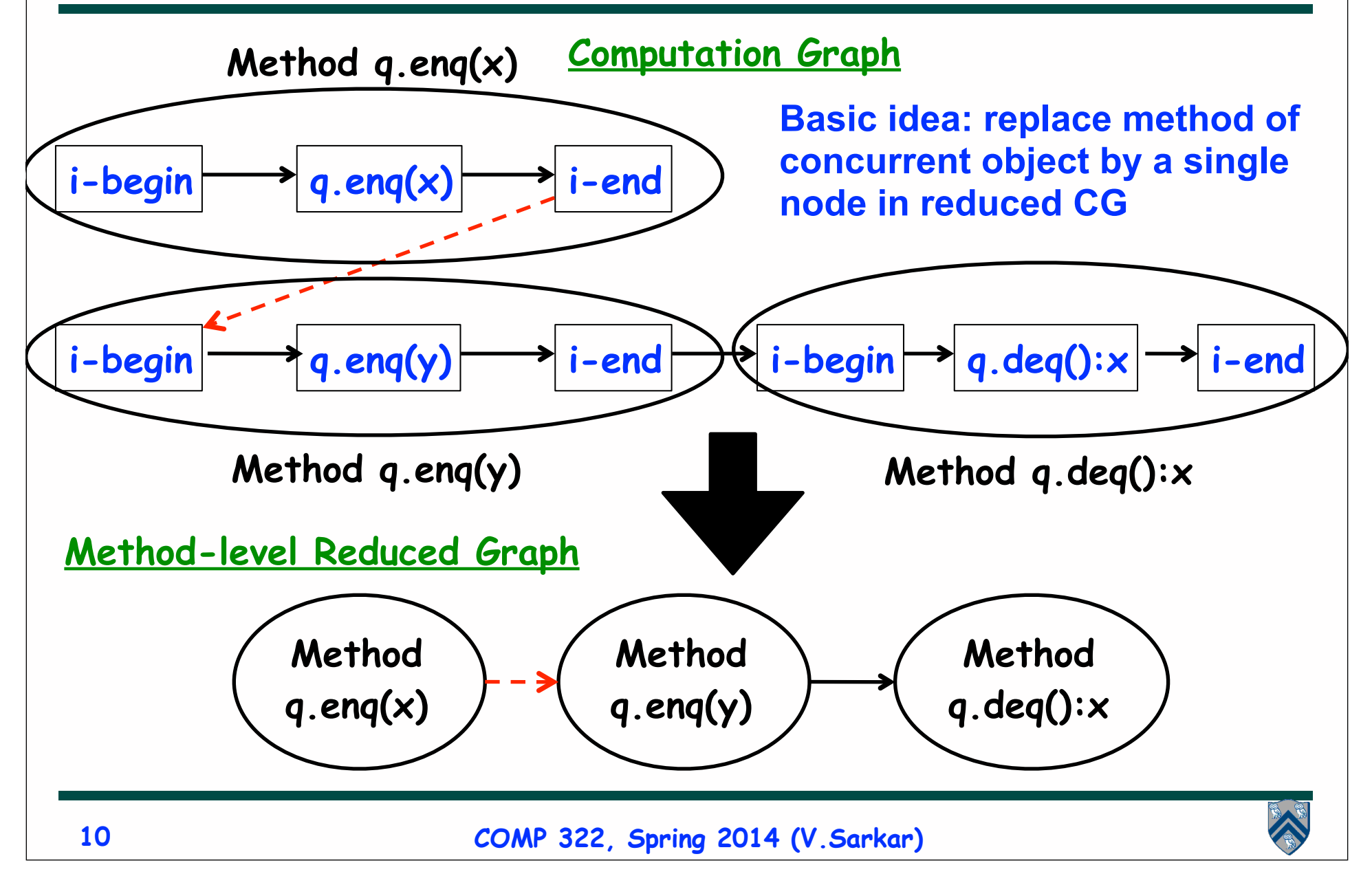

## **Relating Linearizability to the Computation Graph model**

- **Given a reduced CG, a** *sufficient* **condition for linearizability is that the reduced CG is** *acyclic* **as in the previous example.**
- **This means that if the reduced CG is acyclic, then the underlying execution must be linearizable.**
- **However, the converse is not necessarily true, as we will see.**

—**We cannot use a cycle in the reduced CG as evidence of non-linearizability**

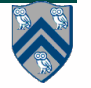

## **Example 5: Example execution of method calls on a concurrent FIFO queue q (Recap)**

#### **Is this a linearizable execution?**

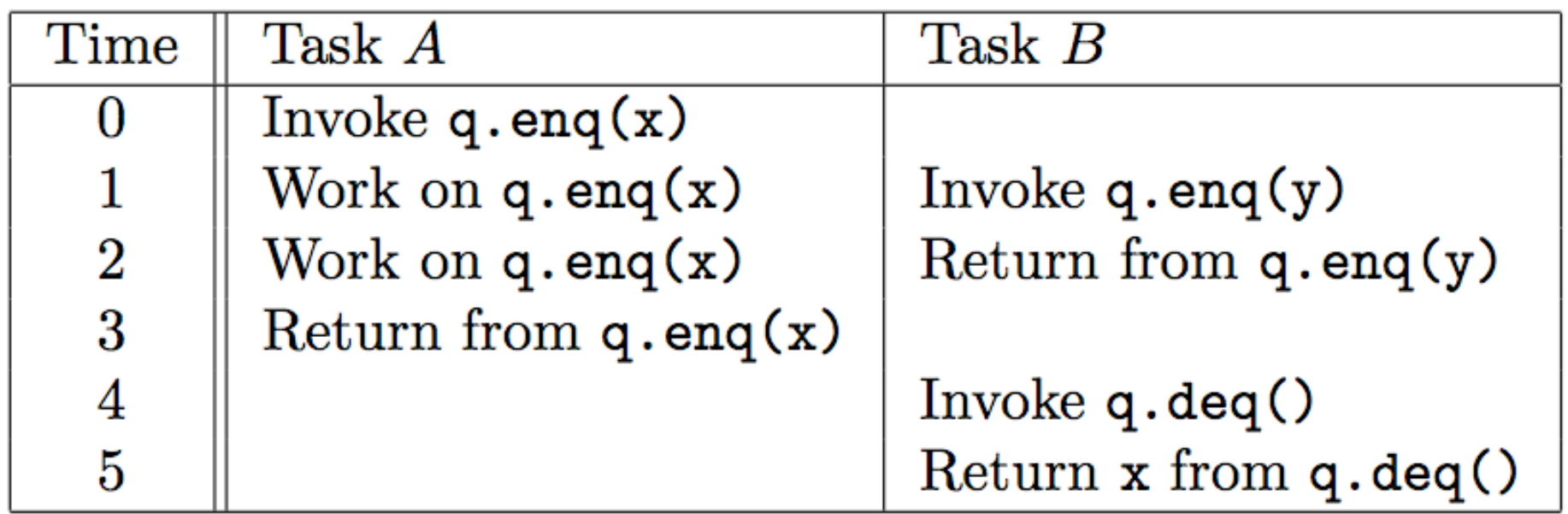

**Yes! Equivalent to "q.enq(x) ; q.enq(y) ; q.deq():x"**

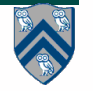

### **Computation Graph for previous execution (Example 5)**

**Computation Graph Note: calls to get() & compareAndSet() are examples of isolated work**

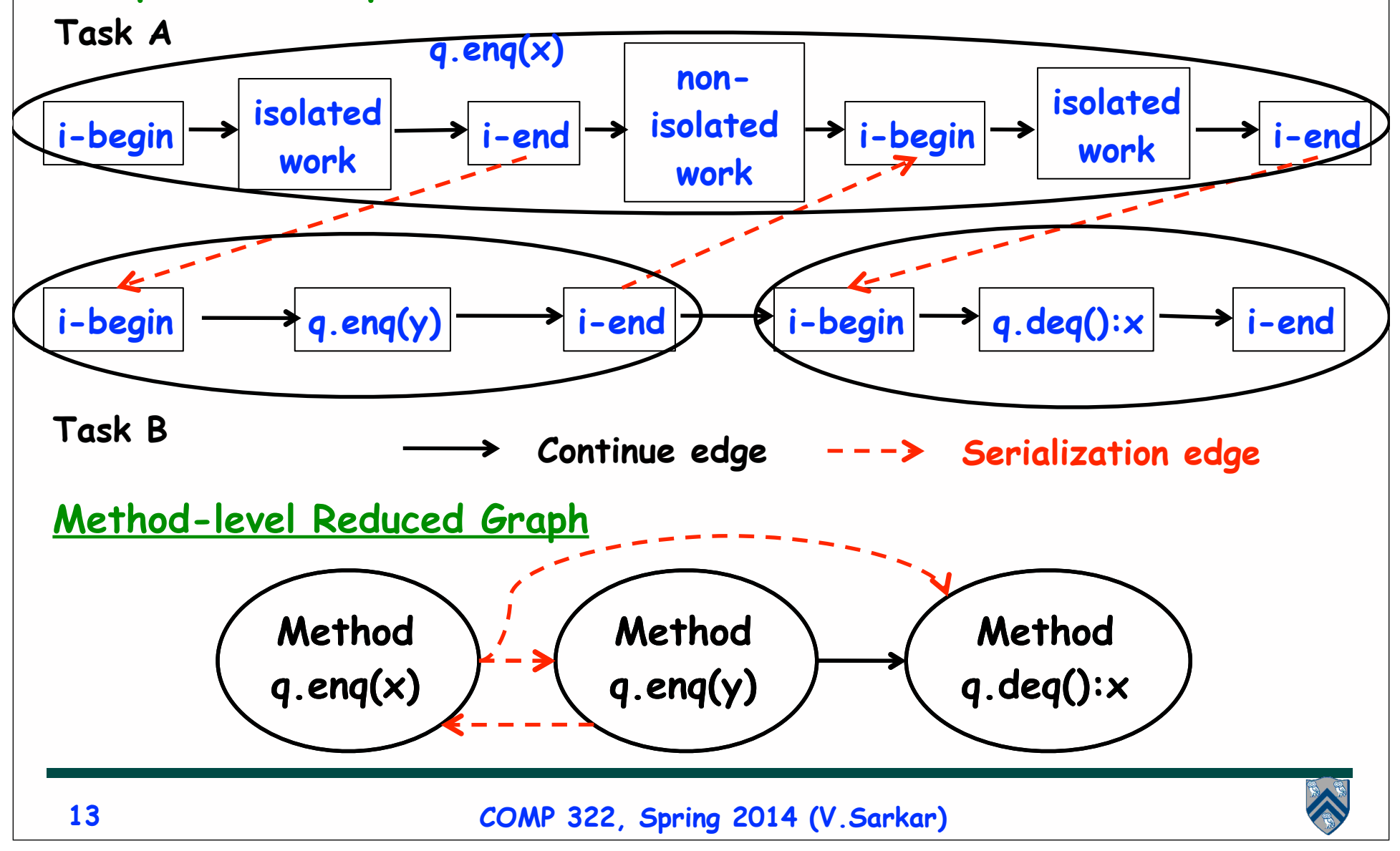

### **Reduced Computation Graph for previous execution (Example 5)**

• **Example of linearizable execution graph for which reduced method-level graph is cyclic**

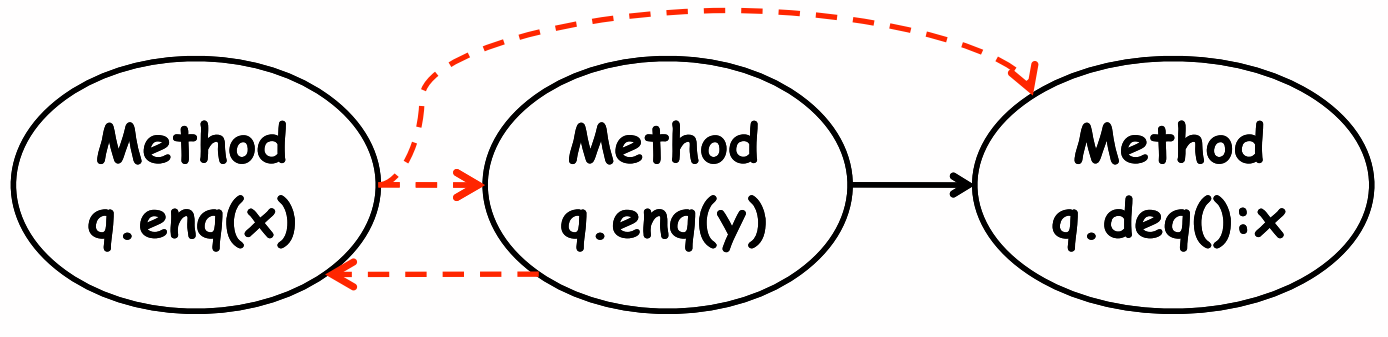

- **Approach to make cycle test more precise for linearizability**
	- **Decompose concurrent object method into a sequence of failed "try" steps followed by a successful "commit" step (try-in-aloop pattern)**
	- **Assume that each successful "commit" step's execution does not use any input from any prior failed "try" step**
	- $\rightarrow$  **Reduced graph can just reduce the "commit" step to a single node instead of reducing the entire method to a single node**

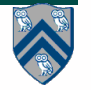

### **Computation Graph for Example 5 decomposed into try & commit portions**

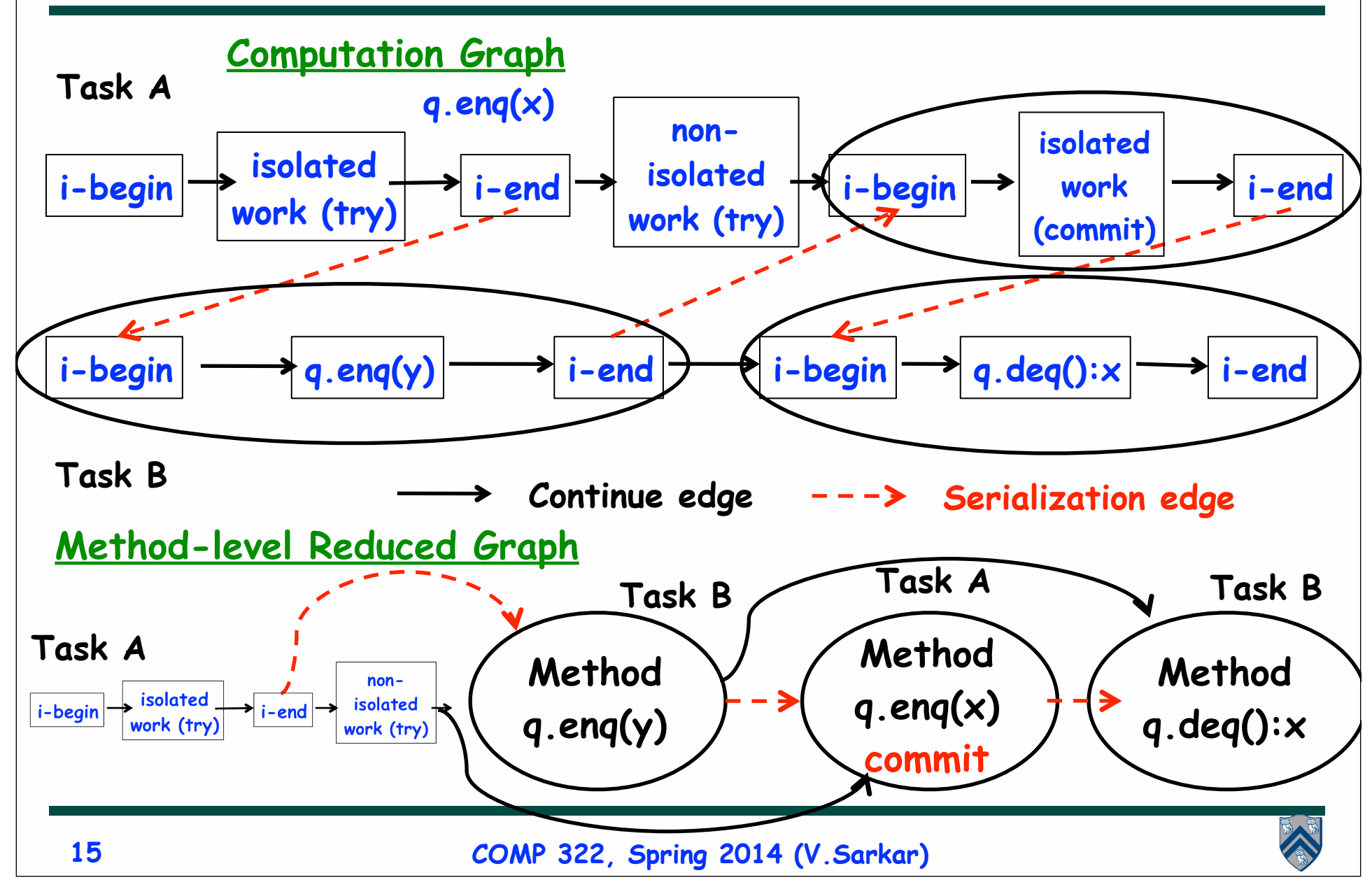

## **Introduction to Java threads: java.lang.Thread class**

- **Execution of a Java program begins with an instance of Thread created by the Java Virtual Machine (JVM) that executes the program's main() method.**
- **Parallelism can be introduced by creating additional instances of class Thread that execute as parallel threads.**

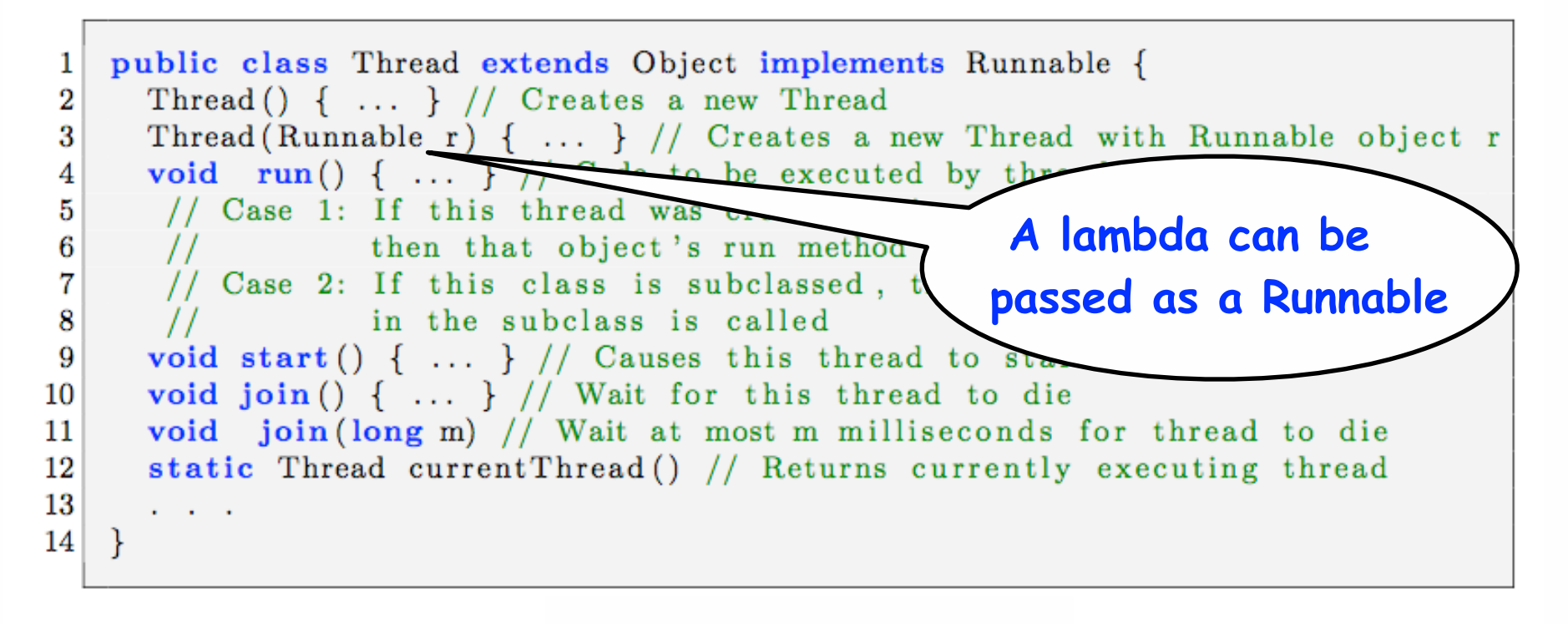

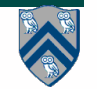

## **HJ runtime uses Java threads as workers …**

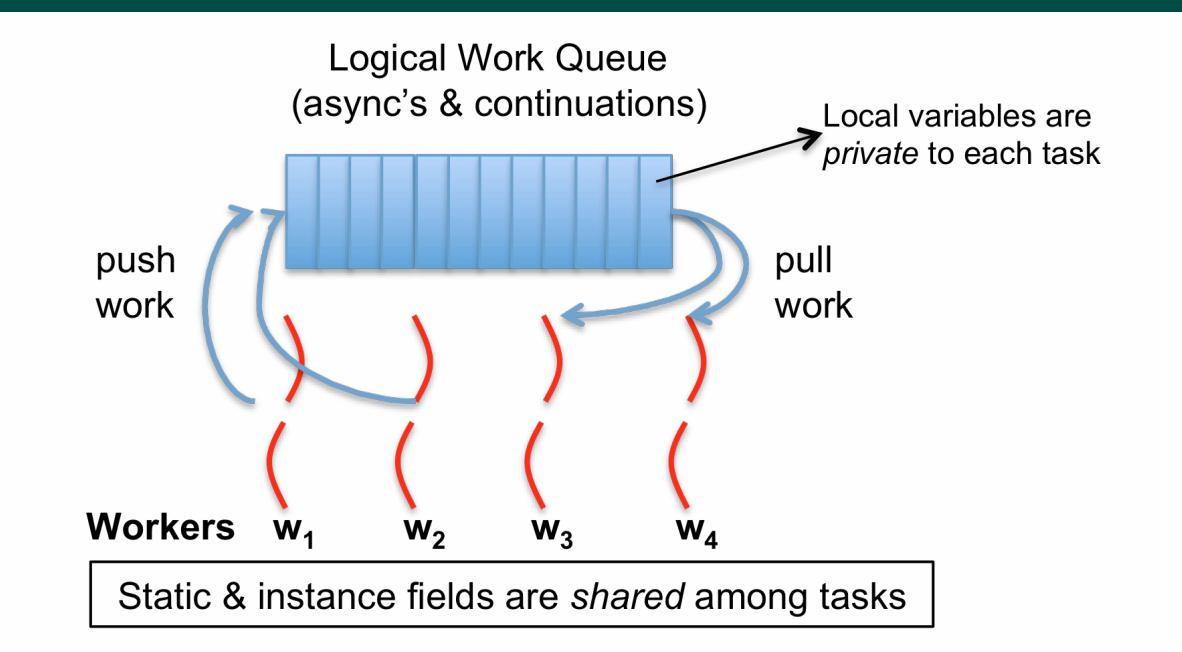

- **HJ runtime creates a small number of worker threads, typically one per core**
- **Workers push async's/continuations into a logical work queue**
	- **when an async operation is performed**
	- **when an end-finish operation is reached**
- **Workers pull task/continuation work item when they are idle**

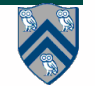

#### **… because programming directly with Java threads can be expensive**

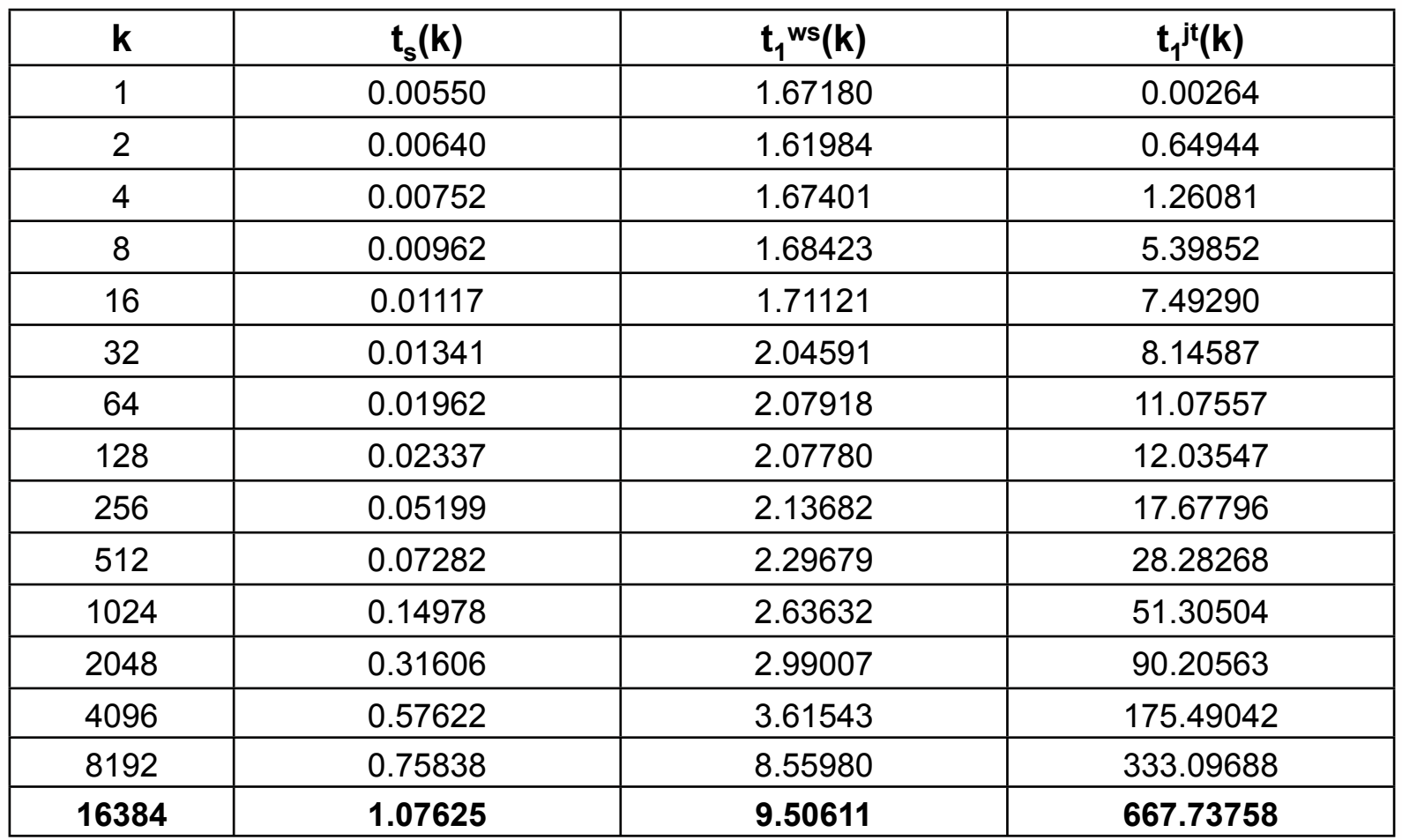

**Fork-Join Microbenchmark Measurements (execution time in micro-seconds from Lecture 10)**

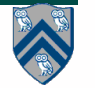

# **start() and join() methods**

- **A Thread instance starts executing when its start() method is invoked**
	- **—start() can be invoked at most once per Thread instance**
		- **– Like actors, except that Java threads don't process messages**
	- **—As with async, the parent thread can immediately move to the next statement after invoking t.start()**
- **A t.join() call forces the invoking thread to wait till thread t completes.** 
	- **—Lower-level primitive than finish since it only waits for a single thread rather than a collection of threads**
	- **—No restriction on which thread performs a join on which thread, so it is possible to create a deadlock cycle using join()**
		- **– Declaring thread references as final does not help because the new() and start() operations are separated for threads (unlike futures, where they are integrated)**

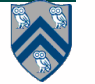

### **Two-way Parallel Array Sum using Java Threads**

```
1. // Start of main thread
2. sum1 = 0; sum2 = 0; // sum1 & sum2 are static fields
```

```
3. Thread t1 = new Thread(() -> {
```

```
4. // Child task computes sum of lower half of array
```

```
5. for(int i=0; i < X.length/2; i++) sum1 += X[i];
```

```
6. });
```

```
7. t1.start();
```
**8. // Parent task computes sum of upper half of array**

```
9. for(int i=X.length/2; i < X.length; i++) sum2 += X[i];
```

```
10. // Parent task waits for child task to complete (join)
11. t1.join();
```

```
12. return sum1 + sum2;
```
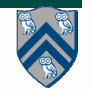

### **Two-way Parallel Array Sum using HJ-Lib's finish & async API's**

```
1. // Start of Task T0 (main program)
```

```
2. sum1 = 0; sum2 = 0; // sum1 & sum2 are static fields
```

```
3. finish(() -> {
```

```
4. async(() -> {
```

```
5. // Child task computes sum of lower half of array
```

```
6. for(int i=0; i < X.length/2; i++) sum1 += X[i];
```

```
7. });
```
**8. // Parent task computes sum of upper half of array**

```
9. for(int i=X.length/2; i < X.length; i++) sum2 += X[i];
10. });
```

```
11. // Parent task waits for child task to complete (join)
```

```
12. return sum1 + sum2;
```
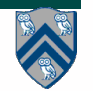

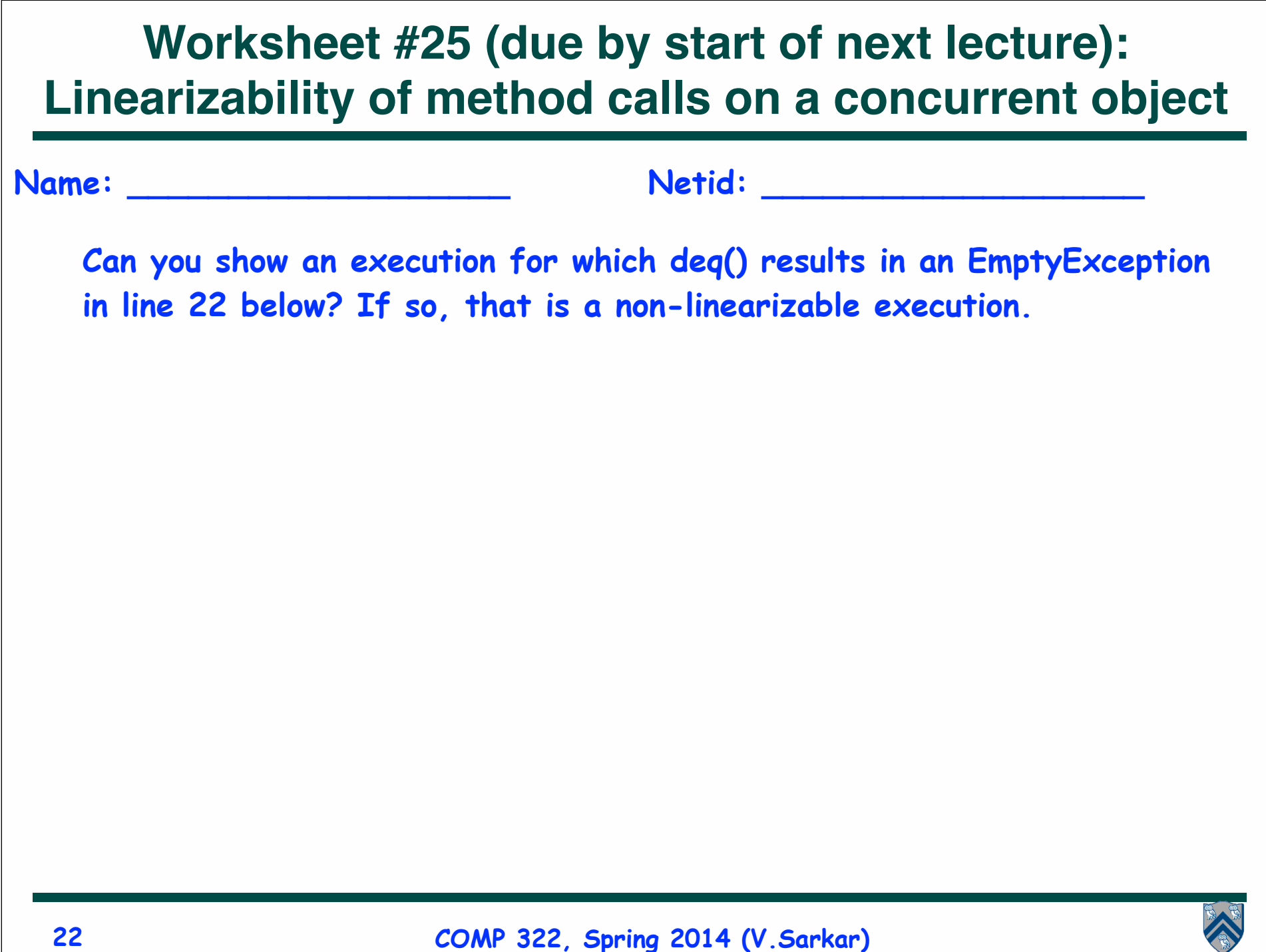

## **One Possible Attempt to Implement a Concurrent Queue**

```
1. // Assume that no. of enq() operations is < Integer.MAX_VALUE
2. class Queue1 {
3. AtomicInteger head = new AtomicInteger(0);
4. AtomicInteger tail = new AtomicInteger(0);
5. Object[] items = new Object[Integer.MAX VALUE];
6. public void enq(Object x) {
7. int slot = tail.getAndIncrement(); // isolated(tail) ...
8. items[slot] = x;
9. } // enq
10. public Object deq() throws EmptyException {
11. int slot = head.getAndIncrement(); // isolated(head) ...
12. Object value = items[slot];
13. if (value == null) throw new EmptyException();
14. return value;
15. } // deq
16. } // Queue1
17. // Client code
18. finish {
19. Queue1 q = new Queue1();
20. async q.enq(new Integer(1));
21. q.enq(newInteger(2));
22. Integer x = (Integer) q.deq();
23. }
```
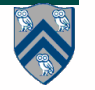